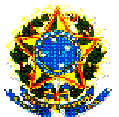

#### **MINISTÉRIO DA EDUCAÇÃO SECRETARIA DE EDUCAÇÃO PROFISSIONAL E TECNOLÓGICA INSTITUTO FEDERAL DE EDUCAÇÃO, CIÊNCIA E TECNOLOGIA SUL- RIO- GRANDENSE CAMPUS PASSO FUNDO**

#### **EDITAL Nº 002/2010**

Dispõe sobre o Vestibular para ingresso na Educação Superior, **Curso Superior de Tecnologia em Sistemas para Internet**, para o segundo semestre letivo de 2010, no Campus Passo Fundo.

O diretor-geral do Campus Passo Fundo do Instituto Federal Sul-rio-grandense, por meio da Comissão Permanente do Processo Seletivo (COPPS), torna público o presente Edital, que regerá o Vestibular de Inverno/2010 para ingresso na Educação Superior, **Curso Superior de Tecnologia em Sistemas para Internet**, do Campus Passo Fundo.

### **1 - DAS DISPOSIÇÕES PRELIMINARES**

1.1 - A realização do Vestibular está a cargo da COPPS, cabendo-lhe a responsabilidade de planejar, coordenar e executar o Vestibular, bem como divulgar os resultados e todas as informações pertinentes.

1.2 - O Edital simplificado será divulgado através de jornal local e a versão completa por meio do site **http://www.ifsul.edu.br/processoseletivo**.

1.3 - O Vestibular para ingresso nas vagas oferecidas no Curso Superior de Tecnologia em Sistemas para Internet dar-se-á por dois sistemas de ingresso:

a) por Acesso Universal;

 b) por Acesso Universal e Reserva de Vagas para egressos de escola pública.

**1.3.1 - Para concorrer à Reserva de Vagas para egressos de escola pública, o candidato deverá assinalar essa opção no ato da inscrição.** 

1.3.2 - Do total das vagas oferecidas para o Curso Superior de Tecnologia em Sistemas para Internet, serão reservadas 50% (cinquenta por cento) para candidatos egressos do Ensino Público;

1.3.3 - Terão direito a concorrer às vagas reservadas para egressos de escola pública os candidatos que tiverem cursado, com aprovação, no Sistema Público de Ensino, **a totalidade do Ensino Médio**.

1.3.4 - Todo candidato *inscrito à Reserva de Vagas também* estará concorrendo por Acesso Universal.

1.3.5 - Após o preenchimento das vagas estabelecidas para o ingresso pelo sistema de Acesso Universal, será feito o preenchimento das vagas estabelecidas para o sistema de Reserva de Vagas, destinadas aos candidatos egressos do Ensino Público, conforme item 1.3.3 deste Edital, e que não foram aprovados pelo sistema de Acesso Universal.

1.3.6 - A comprovação da condição de egresso de escola pública pelo candidato aprovado dar-se-á mediante apresentação, no ato da matrícula, de certificado de conclusão e histórico escolar do Ensino Médio.

1.3.7 - Perderá a vaga o candidato que não comprovar, na forma e nos prazos estabelecidos, a condição exigida para a ocupação das vagas reservadas a egressos de escola pública.

1.4 - Podem concorrer às vagas definidas no Anexo Curso e Vagas para a Educação Superior de Graduação deste Edital somente os candidatos que comprovarem conclusão do Ensino Médio ou equivalente, na data da matrícula.

1.5 - A seleção para provimento das vagas compreenderá uma prova de conhecimentos do Ensino Médio, abrangendo questões de Língua Portuguesa, Química, Biologia, Física, Matemática, Língua Inglesa, História e Geografia, mediante aplicação de prova objetiva de múltipla escolha e Redação.

1.6 - A prova será aplicada na cidade de Passo Fundo.

1.7 - O candidato concorrerá apenas a uma vaga, no curso e turno que escolher no ato da inscrição.

1.8 - O resultado deste Vestibular de Inverno/2010 será válido para o preenchimento das vagas oferecidas para ingresso no segundo semestre letivo de 2010.

### **2 - DOS CANDIDATOS COM NECESSIDADES ESPECIAIS**

2.1 - O candidato com necessidades especiais que precise de equipamentos, de atendimento diferenciado e/ou tempo adicional para realização das provas deverá formalizar solicitação junto à Coordenação do Vestibular do Campus Passo Fundo, localizado na Estrada Perimetral Leste nº. 150, até o fim do período de inscrição.

2.2 - Conforme o disposto no artigo 27 do Decreto nº. 3298/99, serão providenciadas adaptações de provas, condições adequadas e apoio necessários para a realização do Vestibular, conforme a necessidade especial apresentada, levando-se em consideração critérios de viabilidade e razoabilidade.

2.3 - O candidato com necessidades especiais que solicitar tempo adicional para realizar as provas deverá apresentar atestado médico com a declaração de que a deficiência da qual é portador requer concessão de tempo extra. O tempo de ampliação, em nenhuma hipótese, será superior a uma hora.

2.4 - Solicitação de atendimento devido a situações emergenciais de saúde deverá ser feita à Coordenação do Vestibular do Campus Passo Fundo, com antecedência mínima de 48h.

2.5 - A solicitação, acompanhada de atestado médico, será apreciada por médico do Instituto Federal Sul-rio-grandense, que poderá deferi-la ou não.

2.6 - Caso não sejam respeitados os prazos estabelecidos nos itens 2.1 e 2.4 deste Edital, a COPPS não se responsabilizará em propiciar condições especiais para realização das provas.

### **3 - DAS INSCRIÇÕES**

3.1 - As inscrições serão efetuadas exclusivamente nas formas descritas neste Edital.

3.2 - As inscrições deverão ser feitas exclusivamente pela internet, no site **http://www.ifsul.edu.br/processoseletivo**, da 00 hora do dia 10 de maio de 2010 até as 23h59min do dia 07 de junho de 2010.

3.3 - O preenchimento do formulário eletrônico de inscrição e as informações prestadas serão de inteira responsabilidade do candidato. Após a confirmação da inscrição, caracterizar-se-ão, como aceitas, as normas e procedimentos publicados, na imprensa e/ou na internet, por meio de editais/anexos ou notas públicas, não cabendo ao candidato alegar desconhecimento dessas informações.

3.4 - Ao preencher o formulário de inscrição, o candidato deverá, obrigatoriamente, assinalar:

3.4.1 - O nome do curso pretendido, com o respectivo turno de funcionamento, de acordo com o Anexo – Curso e Vagas para a Educação Superior de Graduação.

3.4.2 - Se deseja concorrer à Reserva de Vagas para egressos de escola pública ou somente pelo Acesso Universal.

3.4.3 - Se deseja utilizar a nota da prova (objetiva e redação) do **ENEM 2009**.

3.5 - O candidato que deixar de assinalar todos os campos obrigatórios no formulário não terá sua inscrição realizada.

3.6 - Em caso de duas ou mais inscrições de um mesmo candidato, será considerada a inscrição com data mais recente. As demais serão canceladas automaticamente.

3.7 - O candidato inscrito por outrem assume total responsabilidade pelas informações prestadas, arcando com as consequências de eventuais erros que seu representante venha a cometer ao preencher o formulário de inscrição.

3.8 - Em caso de falsidade das informações declaradas, o candidato terá sua inscrição no Vestibular ou sua matrícula cancelada a qualquer tempo, além de outras implicações legais.

3.9 - O documento de identidade indicado no ato da inscrição deverá estar no prazo de validade e apresentar as seguintes características:

a) fotografia que permita identificar o portador;

b) bom estado de conservação, sem rasuras ou adulterações.

3.9.1 - São considerados, para fins de identificação, os seguintes documentos:

a) Carteira ou Cédula de Identidade expedida por Secretaria de Segurança Pública e pela Secretaria da Justiça e da Segurança dos Estados, pelas Forças Armadas ou pelas Polícias Militares;

b) Carteira Nacional de Habilitação (expedida a partir da Lei n°. 9.503 de 01/07/1997);

c) Passaporte;

d) Carteira expedida por Ordens ou Conselhos criados por lei federal e controladores do exercício profissional, desde que contenha fotografia e número do documento de identificação que lhe deu origem;

e) Carteira de Trabalho e Previdência Social (CTPS) expedida pelo Ministério do Trabalho e Emprego, desde que contenha fotografia e número do documento de identificação que lhe deu origem.

**3.9.2 - Não serão aceitos documentos onde se lê "nãoalfabetizado".** 

3.10 - A taxa de inscrição será de R\$ 57,00 (cinquenta e sete reais) e deverá ser paga até o dia 08 de junho de 2010, nas agências lotéricas credenciadas pela Caixa Econômica Federal até o horário de fechamento dessas agências lotéricas.

> 3.10.1 - O valor referente ao pagamento da taxa de inscrição não será devolvido em hipótese alguma.

> 3.10.2 - Não será permitida a transferência do valor pago como taxa de inscrição para outra pessoa, assim como a transferência da inscrição.

3.11 - O benefício de isenção da taxa de inscrição em acordo com o Edital de Isenção nº. 003/2010 é concedido exclusivamente para inscrição no Vestibular do Campus Passo Fundo.

3.12 - O candidato terá sua inscrição confirmada somente após a comprovação do respectivo pagamento.

3.13 - O candidato deverá conferir, após o quarto dia útil, a contar da data do pagamento, a confirmação da sua inscrição pelo site **http://www.ifsul.edu.br/processoseletivo**. Caso não esteja na lista dos inscritos, deverá contatar a Coordenação do Vestibular do Campus Passo Fundo, até o dia 11 de junho de 2010, munido do comprovante de pagamento da taxa de inscrição.

3.14 - As informações referentes à data, aos horários e aos locais de realização das provas estarão disponíveis no site **http://www.ifsul.edu.br/processoseletivo**. Não serão fornecidas informações por telefone.

3.15 - A COPPS não se responsabilizará por solicitações de inscrição não recebidas por motivos de ordem técnica nos computadores, falhas na comunicação, congestionamento nas linhas de comunicação, bem como por força de outros fatores que impossibilitem a transferência de dados.

3.16 - O candidato somente será considerado inscrito no Vestibular de Inverno/2010 após ter cumprido todas as instruções pertinentes descritas no item 3 e seus subitens.

# **4 - DOS CANDIDATOS QUE OPTAREM PELA UTILIZAÇÃO DO EXAME NACIONAL DO ENSINO MÉDIO (ENEM)**

4.1 - O candidato poderá optar pela utilização do resultado do **Exame Nacional do Ensino Médio (ENEM)** realizado no ano de **2009**.

4.2 - Para o candidato que optar pela utilização do **ENEM 2009**, a média final (MF) do **ENEM** será calculada conforme a fórmula a seguir:

$$
MF = (MO \times 0.80) + (NR \times 0.20)
$$

$$
Onde:
$$
  

$$
MO = \frac{N1 + N2 + N3 + N4}{4}
$$

N1 = Nota da prova de Linguagens, Códigos e suas Tecnologias N2 = Nota da prova de Matemática e suas Tecnologias N3 = Nota da prova de Ciências da Natureza e suas Tecnologias N4 = Nota da prova de Ciências Humanas e suas Tecnologias NR = Nota da Prova de Redação MO = Média da Prova Objetiva

4.3 - O candidato que optar pela utilização do resultado do **ENEM 2009** no Vestibular de Inverno/2010 deverá registrar, em campo próprio do Formulário Eletrônico de Inscrição, o número de sua inscrição no **ENEM 2009**.

4.4 - Caso o número informado não confira com os registros do MEC/INEP, a opção pela utilização do **ENEM 2009** será desconsiderada automaticamente.

4.5 - O candidato que optar pela utilização do resultado do **ENEM 2009** está obrigado a realizar as provas do Vestibular de Inverno/2010.

#### **5 - DAS PROVAS**

5.1 - Os conteúdos programáticos das disciplinas que fazem parte da prova de seleção para o Curso Superior de Tecnologia em Sistemas para Internet estarão à disposição no site **http://www.ifsul.edu.br/processoseletivo**, Vestibular de Inverno/2010, no link "Conteúdo Programático".

5.2 - Para realizar as provas, o candidato terá de apresentar um dos documentos de identidade (original) do item 3.9.1 deste Edital.

5.3 - As provas serão aplicadas no dia 19 de junho de 2010, em dois turnos, e terão duração de 4 horas em cada turno, conforme explicitados a seguir:

> a) No turno da manhã, com início às 9h, e será constituída de 10 (dez) questões de Língua Portuguesa, 10 (dez) questões de Química, 10 (dez) questões de Biologia e Redação equivalente a 10(dez) questões, totalizando 40 (quarenta) questões.

> b) No turno da tarde, com início às 16h, e será constituída de 10 (dez) questões de Matemática, 10 (dez) questões de Física, 06 (seis) questões de História, 06 (seis) questões de Geografia e 08 (oito) questões de Língua Inglesa, totalizando 40 (quarenta) questões.

5.4 - É de responsabilidade do candidato conhecer, com antecedência, o local em que deverá realizar as provas. A localização do prédio e da sala será feita pelo número de inscrição, em listagem publicada na portaria do Campus Passo Fundo, localizado na Estrada Perimetral Leste, nº. 150, e no site **http://www.ifsul.edu.br/processoseletivo**, e estará disponível a partir do dia 14 de junho de 2010.

5.5 - O candidato deverá comparecer ao local de realização das provas com antecedência de meia hora, munido de documento de identidade e caneta esferográfica azul ou preta, lápis e borracha. **Será permitido o uso de calculadora não-programável.** 

5.6 - Os portões serão fechados às 8h55min no turno da manhã e às 15h55min no turno da tarde.

5.7 - Não será permitido acesso, ao local das provas, ao candidato que comparecer após as 8h55min, no turno da manhã, e após as 15h55min, no turno da tarde.

5.8 - O tempo de duração das provas destina-se à resolução das questões e ao preenchimento do cartão de respostas.

5.9 - Será de inteira responsabilidade do candidato a transcrição das respostas do caderno de questões para o cartão de respostas, que deverá ser realizada exclusivamente com caneta esferográfica azul ou preta.

5.10 - O gabarito oficial será divulgado 30 minutos após o término das provas, nos locais de realização das provas e no site **http://www.ifsul.edu.br/processoseletivo**. 5.11 - Eventuais recursos quanto às questões das provas poderão ser formalizados pelo candidato após a divulgação do gabarito, mediante abertura de processo na

Coordenação de Registros Acadêmicos do Campus Passo Fundo, até as 17h30min do dia 21 de junho de 2010.

5.12 - Não será concedida revisão nem vista de provas e/ou de gabaritos de candidatos.

5.13 - Em caso de anulação de questão (ões) pela COPPS, será(ão) atribuído(s) acerto(s) à(s) referida(s) questão(ões) a todos os candidatos que realizaram as provas.

#### **6 - DAS NORMAS**

6.1 - Durante a realização das provas, não serão permitidas consultas de qualquer natureza, bem como o uso e porte de telefone celular, pagers, fones de ouvido ou quaisquer outros aparelhos eletrônicos e/ou similares. O candidato que necessitar de aparelho auditivo deverá formalizar solicitação específica, conforme item 2.1 deste Edital. Os aparelhos celulares de candidatos somente poderão ser ligados fora das dependências do local de realização das provas.

6.2 - Será excluído do Vestibular o candidato que:

a) infringir normas de conduta e urbanidade;

b) não comparecer a um dos dois turnos de realização das provas;

c) for flagrado durante a realização das provas comunicando-se com outro candidato, consultando material não permitido ou portando, mesmo que desligados, equipamentos citados no item 6.1;

d) utilizar recursos ilícitos ou fraudulentos na realização do Vestibular.

6.3 - O candidato, ao término das provas, entregará ao fiscal da sala o cartão de respostas e o caderno de questões.

6.4 - O candidato somente poderá retirar-se do recinto da prova depois de transcorrida uma hora do início, sendo vedado o seu retorno. O candidato que desejar levar seu caderno de prova deverá retirar-se da sala somente após as 12 horas, no primeiro turno de prova, e após as 19 horas no segundo turno de prova.

6.5 - Os dois últimos candidatos deverão retirar-se da sala da prova ao mesmo tempo.

6.6 - O candidato somente poderá ausentar-se da sala durante as provas em casos especiais, momentaneamente, e na companhia de um fiscal do Vestibular.

6.7 - Serão computadas como erradas as questões que contiverem rasuras ou mais de uma opção assinalada.

6.8 - O cartão de resposta que contiver rasura que impossibilite a leitura óptica será invalidado, e as respectivas questões computadas como erradas.

Parágrafo único - Em hipótese alguma será fornecido cartão adicional.

6.9 - Não será permitido o acesso de acompanhantes ou pessoas estranhas ao Vestibular às dependências dos locais de aplicação das provas.

6.10 - O Instituto Federal Sul-rio-grandense não se responsabiliza por qualquer objeto trazido pelo candidato.

6.11 - Durante a realização das provas, o candidato somente poderá manter consigo, em lugar visível, os seguintes objetos: caneta esferográfica azul ou preta, lápis, borracha, **calculadora não-programável**, documento de identidade e uma garrafa transparente com água ou refrigerante. Os demais objetos deverão ser deixados em local indicado pelo fiscal, desligados, quando for o caso, ficando sob a responsabilidade do candidato.

6.12 - Não será permitido o uso de óculos de sol, bonés, chapéus e assemelhados, durante a realização das provas.

6.13 - As provas não serão aplicadas fora dos locais estabelecidos para a realização do Vestibular, salvo exceções previstas no item 2 deste Edital.

# **7 - DA CORREÇÃO DA PROVA DE REDAÇÃO**

7.1 - Serão corrigidas as provas de redação de três (03) candidatos por vaga, obedecendo à ordem decrescente de escores parciais obtidos nas provas de múltipla-escolha.

7.2 - Para os candidatos empatados na última posição, para fins de desempate, prevalecerão, sucessivamente, os seguintes critérios:

- a) Maior número de pontos na prova de Língua Portuguesa;
- b) Idade superior.

# **8 - DO CÁLCULO DA NOTA FINAL DO CANDIDATO**

8.1 - Para fins de cálculo dos pontos obtidos pelo candidato, serão considerados os pesos de cada grupo de disciplinas.

- **G1** = Língua Portuguesa e Redação
- **G2** = Física e Matemática
- **G3** = Química e Biologia
- **G4** = Língua Inglesa, História, Geografia

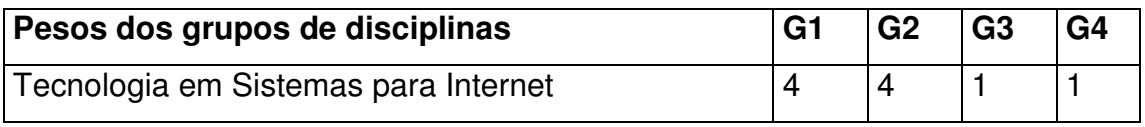

8.2 - Serão desclassificados do Vestibular os candidatos que, **tendo optado ou não pelo uso do resultado do ENEM 2009**, obtiverem grau zero em qualquer uma das disciplinas dos grupos 1, 2 e 3, bem como na prova de Redação.

8.3 - Ao candidato que deixar de comparecer na data e horário das provas, será atribuído zero, na respectiva prova, ficando assim, excluído do Vestibular, não lhe cabendo qualquer recurso.

8.4 - A média final das provas do Vestibular de Inverno/2010 será calculada a partir do somatório dos pontos obtidos em cada disciplina, dividido pelo número máximo de pontos que pode ser obtido, que é 200 (duzentos), e multiplicado por 1000. O número de pontos de cada disciplina é obtido multiplicando-se o número de acertos da disciplina pelo seu respectivo peso, conforme item 8.1.

8.5 - Para o candidato que optar pela utilização do resultado do **ENEM 2009**, a nota final será a maior nota obtida, confrontando-se a média final calculada conforme item 8.4 deste Edital e a média final do **ENEM 2009** conforme calculada no item 4.2 deste Edital.

8.6 - O candidato que optar pela utilização do resultado do ENEM 2009 cuja prova de Redação não for corrigida, conforme o disposto no item 7.1 deste Edital, estará desclassificado do Vestibular de Inverno/2010.

### **9 - DA OCUPAÇÃO DAS VAGAS**

9.1 - As vagas de Ingresso por Acesso Universal **(50% do total de vagas)** serão ocupadas pelos candidatos em ordem decrescente de sua nota final.

9.2 - Sendo o número de vagas ímpar, o ingresso pelo sistema de Reserva de Vagas terá uma vaga a mais que as destinadas ao sistema de Acesso Universal.

9.3 - Os candidatos habilitados no Vestibular, egressos do ensino público e optantes pelo sistema de Reserva de Vagas, que não forem aprovados para as vagas de Acesso Universal, serão classificados no sistema de ingresso por Reserva de Vagas sequencialmente em ordem decrescente de suas notas finais.

9.4 - Não havendo candidatos suficientes para preencher as vagas garantidas a optantes pelo sistema de ingresso de Reserva de Vagas para egressos do Ensino Público, as mesmas voltarão ao sistema de ingresso por Acesso Universal.

9.5 - O candidato aprovado que não realizar matrícula no prazo estabelecido perderá a vaga. As vagas remanescentes serão preenchidas pelo chamamento de outros candidatos classificados no respectivo concurso, **obedecendo à ordem de classificação para cada sistema de ingresso.** 

9.6 - É responsabilidade do candidato manter-se informado sobre as possíveis chamadas extras de classificação.

### **10 - CRITÉRIOS DE DESEMPATE**

10.1 - Para fins de desempate na classificação, prevalecerão sucessivamente os seguintes critérios:

> a) Maior número de pontos na disciplina de Língua Portuguesa, Matemática, Física, Química, Redação, Língua Inglesa, Biologia, Geografia e História, nessa ordem.

b) Idade superior.

### **11 - DA PUBLICAÇÃO DOS RESULTADOS**

11.1 - A divulgação dos resultados do Vestibular de Inverno/2010 será feita mediante lista dos aprovados afixada na portaria do Campus Passo Fundo e no site **http://www.ifsul.edu.br/processoseletivo**, até o dia 16 de julho de 2010.

> 11.1.1 - Juntamente com as listas dos aprovados, serão divulgados os dias, horários e locais de matrícula.

11.2 - Se houver necessidade de outras chamadas para preenchimento de vagas remanescentes, elas serão divulgadas conforme descrito no item 11.1 deste Edital. 11.3 - Em hipótese alguma o resultado será informado por telefone.

#### **12 - DA MATRÍCULA**

12.1 - As matrículas serão realizadas na Coordenação de Registros Acadêmicos do Campus Passo Fundo, nos dias e horários divulgados juntamente com a lista dos aprovados.

12.2 - No ato da matrícula, o candidato deverá entregar, obrigatoriamente:

- a) 02 (duas) fotografias 3x4 (três por quatro) recentes;
- b) cópia da certidão de nascimento ou casamento;
- c) cópia da carteira de identidade;
- d) cópia do CPF;

e) cópia de comprovante de residência;

f) cópia do histórico escolar do ensino médio, acompanhada do original;

g) cópia do título eleitoral;

h) cópia do certificado de reservista.

12.3 - Candidatos estrangeiros deverão, além de atender às exigências do item 12.2 e seus subitens, entregar:

a) cópia da carteira de identidade para estrangeiro permanente;

b) declaração, oficialmente traduzida, de equivalência de estudos feitos no exterior.

12.4 - Todos os documentos deverão estar perfeitamente legíveis e isentos de rasuras.

12.5 - O candidato que não efetuar a matrícula no período fixado para tal ou não apresentar a documentação exigida perderá a vaga e será eliminado do Vestibular de Inverno/2010.

12.6 - Os candidatos aprovados poderão obter informações sobre matrícula através do telefone (54) 33112916.

### **13 - DISPOSIÇÕES FINAIS**

13.1 - As disposições contidas nos Cadernos de Questões constituem normas que passam a integrar o presente Edital.

13.2 - Incorporar-se-ão a este Edital, para todos os efeitos, quaisquer editais complementares e/ou avisos oficiais que vierem a ser publicados no site **http://www.ifsul.edu.br/processoseletivo**.

13.3 - A inscrição do candidato ao Vestibular de Inverno/2010 implicará a plena aceitação das normas estabelecidas no presente Edital, da legislação específica e das normas regimentais do Instituto Federal Sul-rio-grandense.

13.4 - Os resultados do Vestibular de Inverno/2010 são válidos exclusivamente para o segundo semestre letivo de 2010, não sendo, portanto, necessária a guarda da documentação dos candidatos por prazo superior ao término do referido período letivo.

13.5 - Informações sobre o Vestibular de Inverno/2010 serão disponibilizadas para divulgação na imprensa.

13.6 - Os casos omissos serão resolvidos pela COPPS.

Passo Fundo, 09 de maio de 2010

#### **LUÍS AFONSO TAVARES ALVES DA FONSECA Diretor-geral do Campus Passo Fundo do Instituto Federal Sul-rio-grandense**

# **ANEXO CURSO E VAGAS PARA EDUCAÇÃO SUPERIOR DE GRADUAÇÃO CAMPUS PASSO FUNDO**

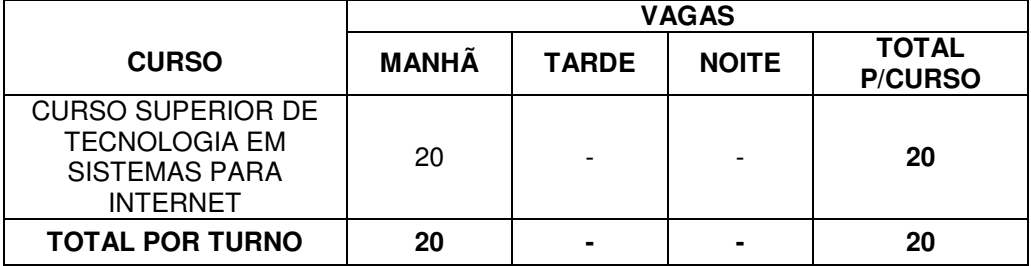

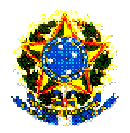

#### **MINISTÉRIO DA EDUCAÇÃO SECRETARIA DE EDUCAÇÃO PROFISSIONAL E TECNOLÓGICA INSTITUTO FEDERAL DE EDUCAÇÃO, CIÊNCIA E TECNOLOGIA SUL-RIO-GRANDENSE EDUCAÇÃO SUPERIOR DE GRADUAÇÃO CAMPUS PASSO FUNDO**

#### **EXTRATO DO EDITAL RELATIVO AO VESTIBULAR – INVERNO/2010 Nº 002/2010**

 O diretor-geral do Campus Passo Fundo do Instituto Federal Sul-rio-grandense, no uso de suas atribuições, torna público, para conhecimento dos interessados, que estão abertas as inscrições do Vestibular para ingresso de alunos no **Curso Superior de Tecnologia em Sistemas para Internet**, no segundo semestre do ano letivo de 2010.

 **1. Período de inscrição**: Da 00h do dia 10 de maio de 2010 até às 23h59min do dia 07 de junho de 2010.

**2.Inscrições**:Via internet, no endereço eletrônico **http://www.ifsul.edu.br/processoseletivo**, em que constam todas as informações necessárias à inscrição.

 **3. Pagamento da taxa de inscrição:** Até o dia 08 de junho de 2010, nas Agências Lotéricas credenciadas pela Caixa Econômica Federal, nos horários de atendimento das mesmas.

 **4. Requisitos para Inscrição**: Candidatos que já concluíram a última série do Ensino Médio (antigo 2<sup>°</sup> Grau), ou equivalente (supletivo completo). Por ocasião da matrícula dos candidatos aprovados até o limite das vagas oferecidas, deverá ser apresentada a documentação comprobatória da conclusão do Ensino Médio.

 **5. Sistema de Ingresso**: O ingresso nas vagas oferecidas dar-se-á: 1-por Acesso Universal; 2-por Acesso Universal e Reserva de Vagas para egressos de escolas públicas. Para concorrer à Reserva de Vagas para egressos de escola pública, o candidato deverá assinalar sua opção no ato da inscrição.

 **6. Documento necessário à inscrição**: Carteira de Identidade que possua fotografia e assinatura. Não serão aceitas cédulas de identidade que confiram ao portador a condição de não-alfabetizado. Comprovante de recolhimento da taxa de inscrição no valor de R\$ 57,00 (cinquenta e sete reais).

 **7. Data de realização das Provas:** O Vestibular dar-se-á através de Provas Objetivas de múltipla escolha e Redação. As provas serão realizadas no dia 19/06/2010 em dois turnos: manhã, das 9h às 13h, e tarde, das 16h às 20h. Os portões serão fechados cinco (5) minutos antes.

Passo Fundo, 09 de maio de 2010

#### **LUÍS AFONSO TAVARES ALVES DA FONSECA Diretor-geral do Campus Passo Fundo do Instituto Federal Sul-rio-grandense**